## **Tartalomjegyzék**

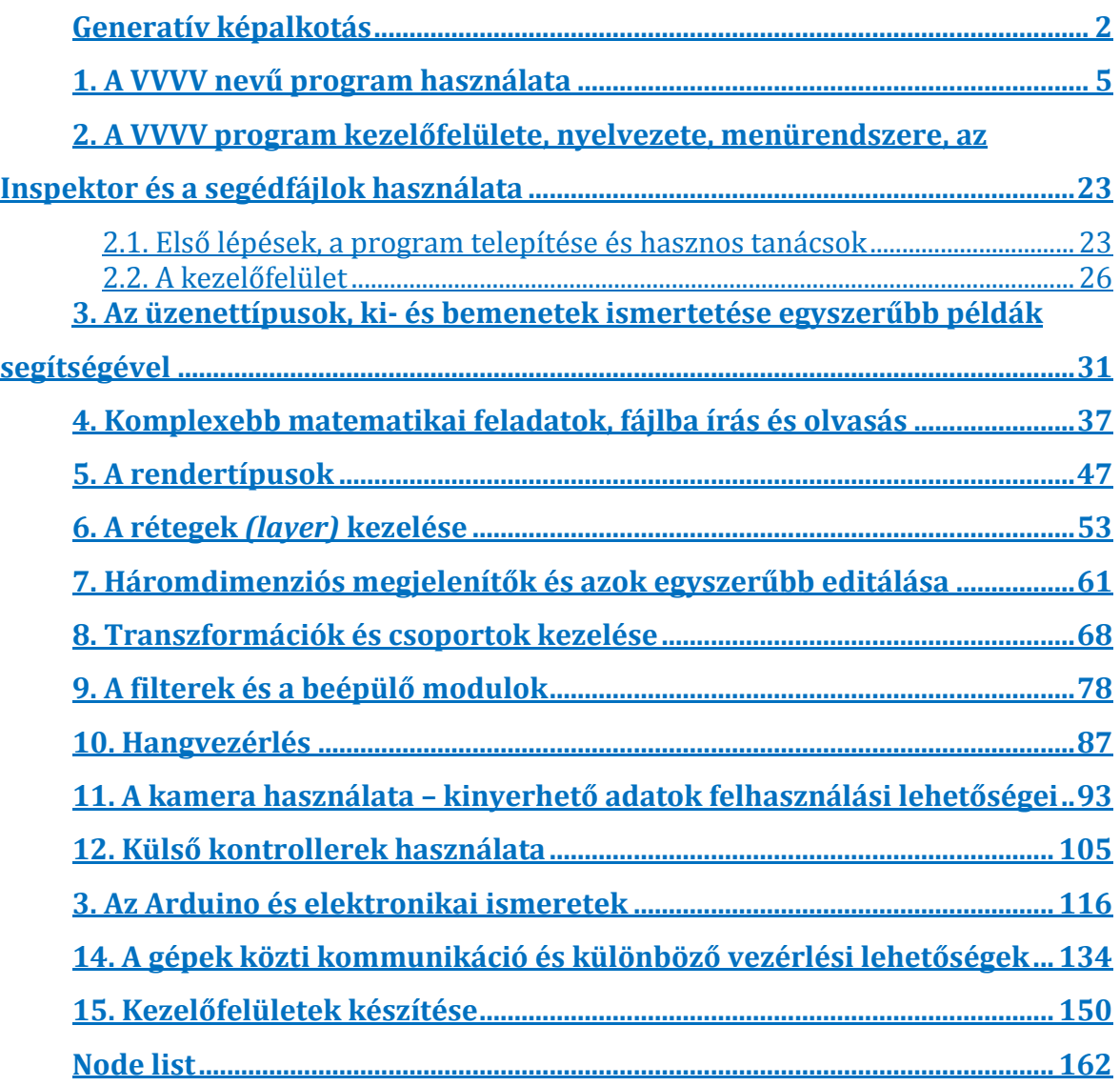